## $<<$ AutoCAD 2006 $>$

<<AutoCAD 2006

- 13 ISBN 9787121035968
- 10 ISBN 7121035960

出版时间:2007-1

页数:268

PDF

更多资源请访问:http://www.tushu007.com

## $<<$ AutoCAD 2006 $>$

AutoCAD AutoCAD

 $\begin{array}{llll} {\rm AutoCAD} & {\rm AutoCAD} \\ {\rm AutoCAD} & {\rm AutoCAD} \end{array}$ **AutoCAD** 

 $\mathbf L$ 

AutoCAD

# $\sim$ <AutoCAD 2006 $\,$

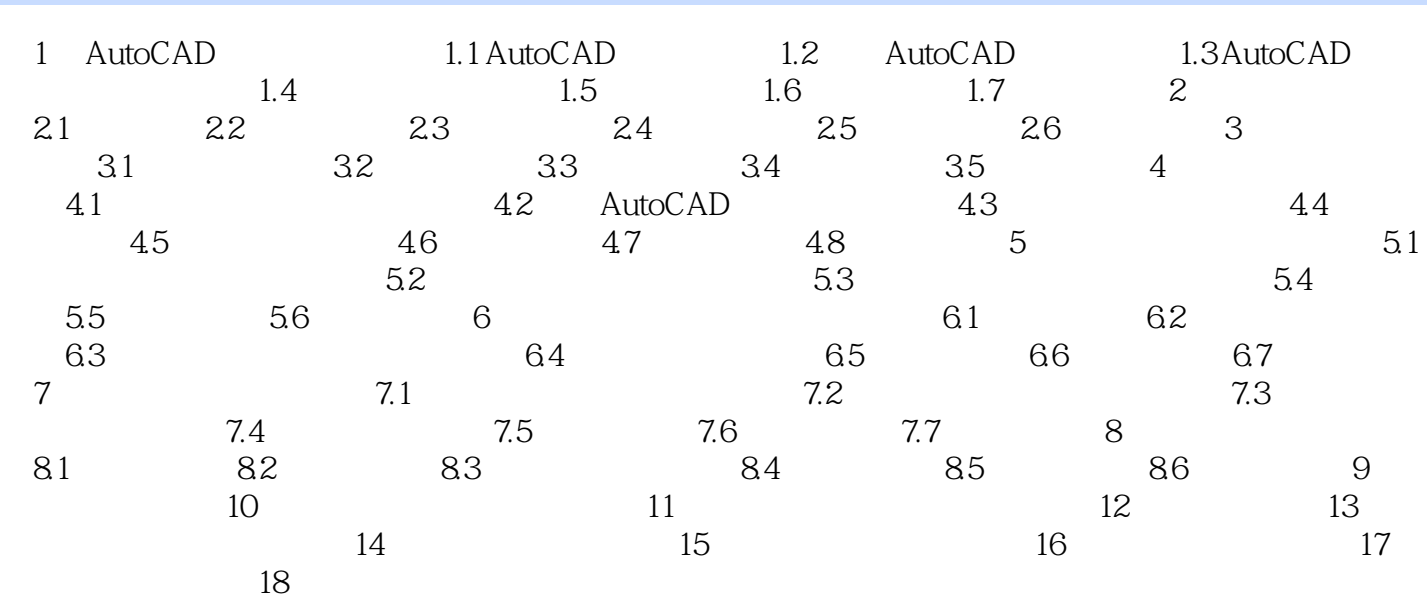

# $<<$ AutoCAD 2006 $>$

本站所提供下载的PDF图书仅提供预览和简介,请支持正版图书。

更多资源请访问:http://www.tushu007.com